PAG. 1 DI 39 5 SETTEMBRE 2011

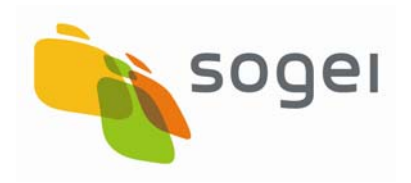

*WSDL E SCHEMI XSD PER L'UTILIZZO DEI SERVIZI WEB DEDICATI ALLA TRASMISSIONE TELEMATICA DEI DATI RELATIVI ALLE PRESCRIZIONI E PER I SERVIZI AUSILIARI SECONDO QUANTO PREVISTO DAL D.P.C.M 26 MARZO 2008 DI ATTUAZIONE DELL'ART. 1, COMMA 810, LETT C), LEGGE 27 DICEMBRE 2006, N.296* 

# **INDICE**

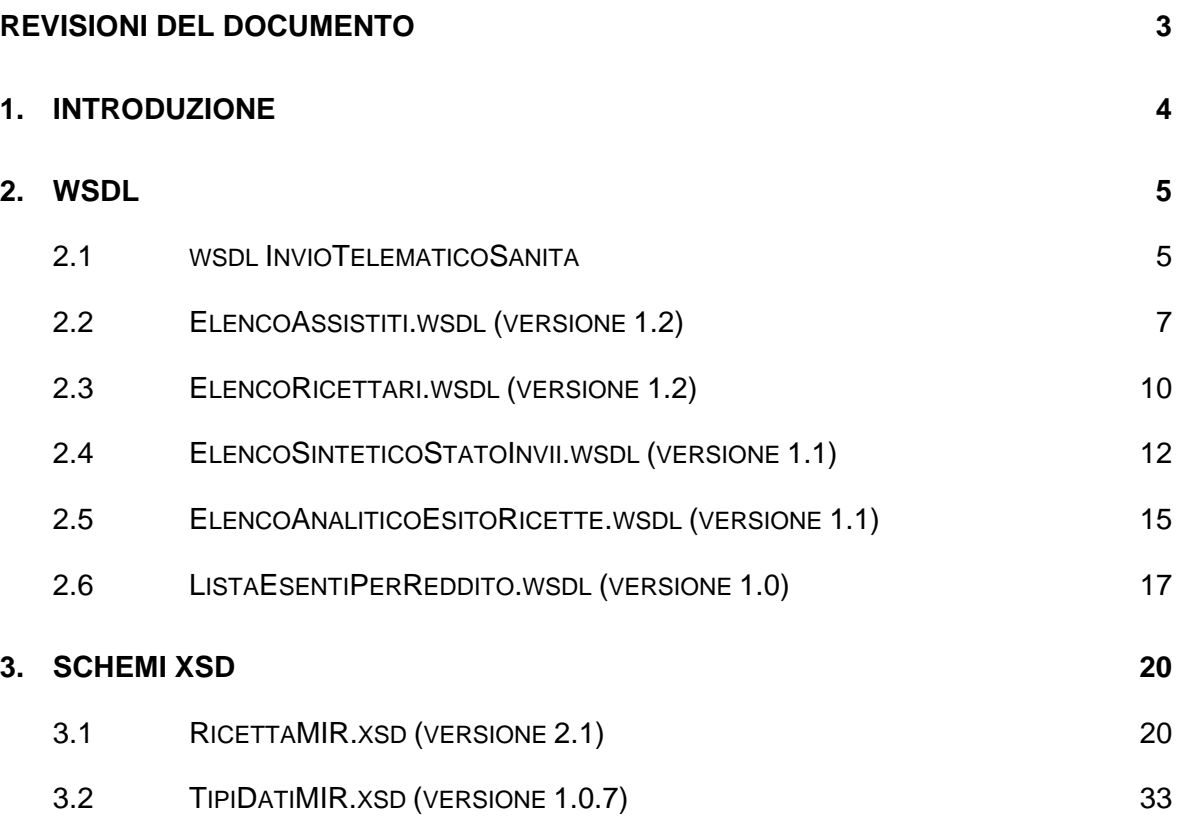

# **REVISIONI DEL DOCUMENTO**

<span id="page-2-1"></span><span id="page-2-0"></span>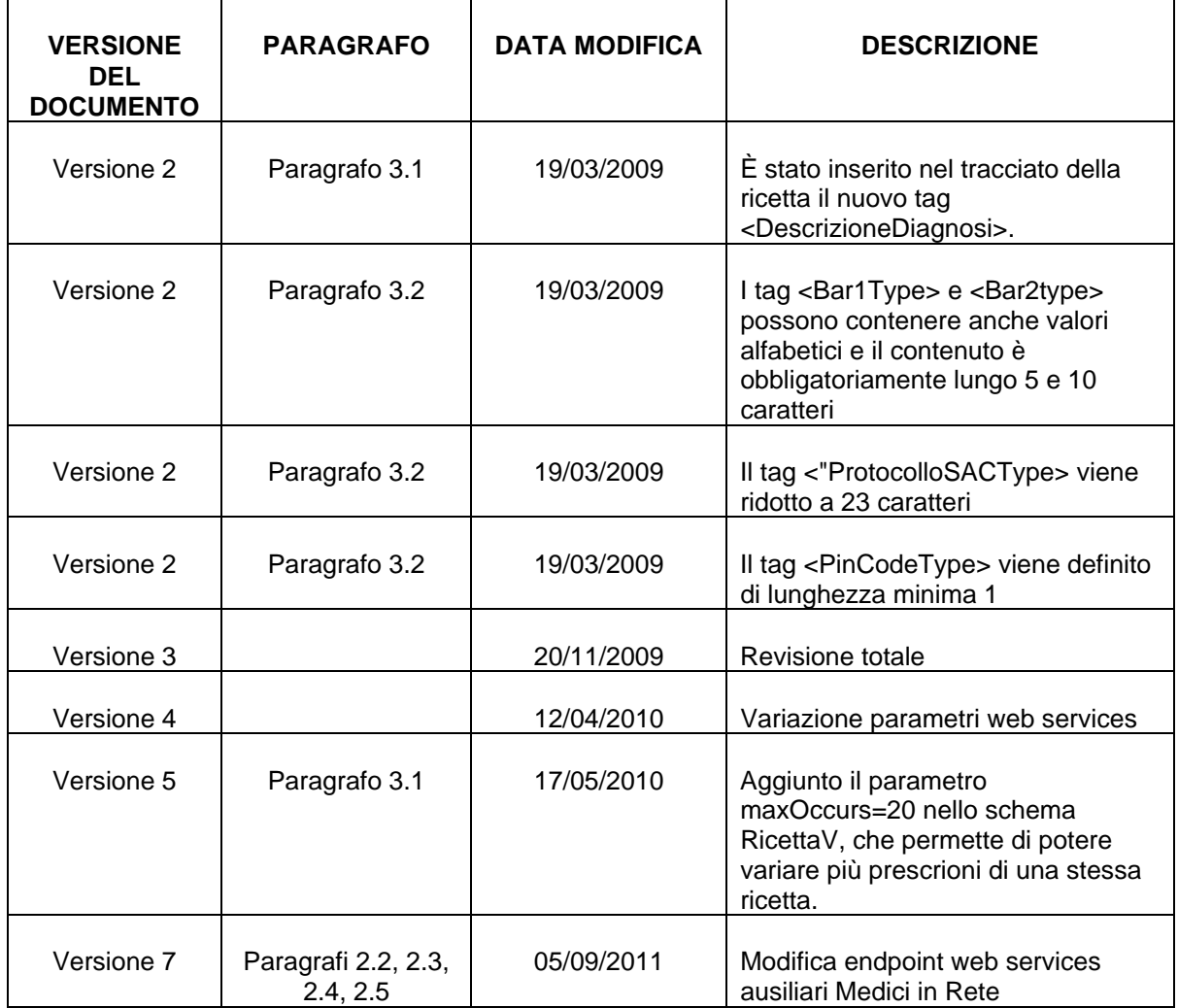

## <span id="page-3-1"></span><span id="page-3-0"></span>**1. INTRODUZIONE**

Il presente documento riporta i WSDL (Web Services Description Language) e gli schemi XSD (XML Schema Definition) per l'utilizzo dei servizi web previsti dal D.P.C.M 26 marzo 2008.

Per l'utilizzo di quanto descritto in questo documento si consulti il manuale contenente le specifiche tecniche.

Tutto il materiale a cui si fa riferimento nel documento è a disposizione degli utenti nel sito [www.sistemats.it](http://www.sistemats.it/) nell'area "Sistema TS informa" > "Medici in rete".

Gli endpoint a cui si fa riferimento in questo documento sono riferiti all'ambiente di PRODUZIONE. Per effettuare i test di invio con l'utente di prova utilizzare invece l'ambiente di VALIDAZIONE, i cui endpoint sono esposti nel documento "Collegamento telematico in rete dei medici".

## <span id="page-4-1"></span><span id="page-4-0"></span>**2. WSDL**

#### <span id="page-4-2"></span>**2.1 WSDL INVIOTELEMATICOSANITA**

<?xml version="1.0" encoding="UTF-8"?> <wsdl:definitions xmlns:wsdl="http://schemas.xmlsoap.org/wsdl/" xmlns:mime="http://schemas.xmlsoap.org/wsdl/mime/" xmlns:soapbind="http://schemas.xmlsoap.org/wsdl/soap/" xmlns:tns="urn:attachment.ws.it" xmlns:types="urn:attachment.ws.it" xmlns:xsd="http://www.w3.org/2001/XMLSchema" name="invioTelematicoSanitaService" targetNamespace="urn:attachment.ws.it"> <wsdl:documentation xmlns:wsdl="http://schemas.xmlsoap.org/wsdl/">Servizio di invio telematico forniture sanita' MIR versione: 1.2 - 27/10/2009</wsdl:documentation> <wsdl:types> <xsd:schema targetNamespace="urn:attachment.ws.it" xmlns:xsd="http://www.w3.org/2001/XMLSchema"> <xsd:simpleType name="TipoNomeFileAllegato"> <xsd:restriction base="xsd:string"> <xsd:pattern value="(\p{IsBasicLatin}{6,60})"/> </xsd:restriction> </xsd:simpleType> <xsd:simpleType name="TipoTelematico"> <xsd:restriction base="xsd:string"> <xsd:pattern value="(\p{IsBasicLatin}{1,255})"/> </xsd:restriction> </xsd:simpleType> <xsd:complexType name="ParametriInvio"> <xsd:sequence> <xsd:element name="nomeFileAllegato" type="tns:TipoNomeFileAllegato"/> <xsd:element minOccurs="0" name="telematico1" type="tns:TipoTelematico"/> <xsd:element minOccurs="0" name="telematico2" type="tns:TipoTelematico"/> <xsd:element minOccurs="0" name="telematico3" type="tns:TipoTelematico"/> </xsd:sequence> </xsd:complexType> <xsd:element name="inputBean" type="types:ParametriInvio"/> <xsd:complexType name="RicevutaSAC"> <xsd:sequence> <xsd:element name="protocolloSAC" type="xsd:string"/> <xsd:element name="dataAccoglienza" type="xsd:string"/> <xsd:element name="nomeFileAllegato" type="xsd:string"/> <xsd:element name="dimensioneFileAllegato" type="xsd:string"/> <xsd:element name="codiceEsito" type="xsd:string"/> <xsd:element name="descrizioneEsito" type="xsd:string"/> </xsd:sequence> </xsd:complexType> <xsd:element name="ricevuta" type="tns:RicevutaSAC"/> </xsd:schema> </wsdl:types> <wsdl:message name="responseMsg"> <wsdl:part element="tns:ricevuta" name="rispostaBean"/> </wsdl:message> <wsdl:message name="attachmentMsg"> <wsdl:part element="tns:inputBean" name="body"/> <wsdl:part name="zipAttachment" type="xsd:hexBinary"/> </wsdl:message> <wsdl:portType name="invioTelematicoSanita">

 <wsdl:operation name="inviaFileSanita"> <wsdl:input message="tns:attachmentMsg"/> <wsdl:output message="tns:responseMsg"/> </wsdl:operation> </wsdl:portType> <wsdl:binding name="invioTelematicoSanitaBinding" type="tns:invioTelematicoSanita"> <soapbind:binding style="document" transport="http://schemas.xmlsoap.org/soap/http"/> <wsdl:operation name="inviaFileSanita"> <soapbind:operation soapAction="invio"/> <wsdl:input> <mime:multipartRelated> <mime:part> <soapbind:body parts="body" use="literal"/> </mime:part> <mime:part> <mime:content part="zipAttachment" type="application/zip"/> </mime:part> </mime:multipartRelated> </wsdl:input> <wsdl:output> <soapbind:body use="literal"/> </wsdl:output> </wsdl:operation> </wsdl:binding> <wsdl:service name="invioTelematicoSanitaService"> <wsdl:port binding="tns:invioTelematicoSanitaBinding" name="invioTelematicoSanita"> <soapbind:address location="https://mirsac.sanita.finanze.it/invioTelematicoSwaWeb/services/invioTelematicoSa nita"/> </wsdl:port> </wsdl:service> </wsdl:definitions>

## <span id="page-6-1"></span><span id="page-6-0"></span>**2.2 ELENCOASSISTITI.WSDL (VERSIONE 1.2)**

```
<?xml version="1.0" encoding="UTF-8"?> 
<wsdl:definitions 
targetNamespace="http://elencoassistiti.ejb.auxservices.mir.sanita.finanze.it" 
xmlns:impl="http://elencoassistiti.ejb.auxservices.mir.sanita.finanze.it" 
xmlns:intf="http://elencoassistiti.ejb.auxservices.mir.sanita.finanze.it" 
xmlns:tns2="http://elencoassistiti.dto.auxservices.mir.sanita.finanze.it" 
xmlns:tns3="http://DTO.simossSsa.sanita.finanze.it" 
xmlns:wsdl="http://schemas.xmlsoap.org/wsdl/" 
xmlns:wsdlsoap="http://schemas.xmlsoap.org/wsdl/soap/" xmlns:wsi="http://ws-
i.org/profiles/basic/1.1/xsd" xmlns:xsd="http://www.w3.org/2001/XMLSchema"> 
  <wsdl:types> 
   <schema targetNamespace="http://elencoassistiti.dto.auxservices.mir.sanita.finanze.it" 
xmlns="http://www.w3.org/2001/XMLSchema" 
xmlns:tns3="http://DTO.simossSsa.sanita.finanze.it" 
xmlns:wsdl="http://schemas.xmlsoap.org/wsdl/" xmlns:xsd="http://www.w3.org/2001/XMLSchema"> 
    <import namespace="http://DTO.simossSsa.sanita.finanze.it"/> 
    <complexType name="ElencoAssistitiDTO"> 
     <complexContent> 
      <extension base="tns3:BustaTS"> 
       <sequence> 
        <element name="assistito" nillable="true" type="tns2:ElencoAssistitiRecord"/> 
        <element name="arrayRecordAssistitiOut" nillable="true" 
type="tns2:ArrayOfElencoAssistitiRecord"/> 
        <element name="listaMessaggi" nillable="true" 
type="tns2:ArrayOf_tns3_nillable_MessageObj"/> 
        <element name="isOperazioneValida" nillable="true" type="xsd:boolean"/> 
        <element name="operazione" nillable="true" type="xsd:string"/> 
 <element name="codAslMedIn" nillable="true" type="xsd:string"/> 
 <element name="codRegMedIn" nillable="true" type="xsd:string"/> 
        <element name="pinCodeIn" nillable="true" type="xsd:string"/> 
        <element name="codFiscMed" nillable="true" type="xsd:string"/> 
       </sequence> 
      </extension> 
     </complexContent> 
    </complexType> 
    <complexType name="ElencoAssistitiRecord"> 
     <sequence> 
      <element name="codFiscAss" nillable="true" type="xsd:string"/> 
      <element name="cognome" nillable="true" type="xsd:string"/> 
      <element name="nome" nillable="true" type="xsd:string"/> 
 <element name="codAsl" nillable="true" type="xsd:string"/> 
 <element name="codAslResASL" nillable="true" type="xsd:string"/> 
 <element name="codAslResAT" nillable="true" type="xsd:string"/> 
      <element name="codReg" nillable="true" type="xsd:string"/> 
      <element name="codRegResASL" nillable="true" type="xsd:string"/> 
      <element name="codRegResAT" nillable="true" type="xsd:string"/> 
      <element name="dataInizioAssistenza" nillable="true" type="xsd:string"/> 
      <element name="dataFineAssistenza" nillable="true" type="xsd:string"/> 
      <element name="dataFineAssistenzaSSN" nillable="true" type="xsd:string"/> 
     </sequence> 
    </complexType> 
    <complexType name="ArrayOfElencoAssistitiRecord"> 
     <sequence> 
      <element maxOccurs="unbounded" minOccurs="0" name="ElencoAssistitiRecord" 
nillable="true" type="tns2:ElencoAssistitiRecord"/> 
     </sequence> 
    </complexType> 
    <complexType name="ArrayOf_tns3_nillable_MessageObj"> 
     <sequence>
```

```
 <element maxOccurs="unbounded" minOccurs="0" name="MessageObj" nillable="true" 
type="tns3:MessageObj"/> 
     </sequence> 
    </complexType> 
   </schema> 
   <schema targetNamespace="http://DTO.simossSsa.sanita.finanze.it" 
xmlns="http://www.w3.org/2001/XMLSchema" xmlns:wsdl="http://schemas.xmlsoap.org/wsdl/" 
xmlns:xsd="http://www.w3.org/2001/XMLSchema"> 
    <complexType name="BustaTS"> 
     <sequence> 
      <element name="pwd" nillable="true" type="xsd:string"/> 
 <element name="username" nillable="true" type="xsd:string"/> 
 <element name="codiceAslUtente" nillable="true" type="xsd:string"/> 
 <element name="codiceRegioneUtente" nillable="true" type="xsd:string"/> 
 <element name="idUtenteRichiedente" nillable="true" type="xsd:string"/> 
     </sequence> 
    </complexType> 
    <complexType name="MessageObj"> 
     <sequence> 
      <element name="riferimento" nillable="true" type="xsd:string"/> 
 <element name="codiceMessaggio" nillable="true" type="xsd:string"/> 
 <element name="descrizioneMessaggio" nillable="true" type="xsd:string"/> 
     </sequence> 
    </complexType> 
   </schema> 
   <schema targetNamespace="http://elencoassistiti.ejb.auxservices.mir.sanita.finanze.it" 
xmlns="http://www.w3.org/2001/XMLSchema" 
xmlns:tns2="http://elencoassistiti.dto.auxservices.mir.sanita.finanze.it" 
xmlns:wsdl="http://schemas.xmlsoap.org/wsdl/" xmlns:xsd="http://www.w3.org/2001/XMLSchema"> 
    <import namespace="http://elencoassistiti.dto.auxservices.mir.sanita.finanze.it"/> 
    <element name="visualizzaElencoAssistitiResponse"> 
     <complexType> 
      <sequence> 
       <element name="visualizzaElencoAssistitiReturn" nillable="true" 
type="tns2:ElencoAssistitiDTO"/> 
      </sequence> 
     </complexType> 
    </element> 
    <element name="visualizzaElencoAssistiti"> 
     <complexType> 
      <sequence> 
       <element name="elencoAssistitiDTO" nillable="true" type="tns2:ElencoAssistitiDTO"/> 
      </sequence> 
     </complexType> 
    </element> 
   </schema> 
  </wsdl:types> 
    <wsdl:message name="visualizzaElencoAssistitiRequest"> 
      <wsdl:part element="intf:visualizzaElencoAssistiti" name="parameters"/> 
   </wsdl:message> 
    <wsdl:message name="visualizzaElencoAssistitiResponse"> 
      <wsdl:part element="intf:visualizzaElencoAssistitiResponse" name="parameters"/> 
   </wsdl:message> 
    <wsdl:portType name="ElencoAssistiti"> 
      <wsdl:operation name="visualizzaElencoAssistiti"> 
        <wsdl:input message="intf:visualizzaElencoAssistitiRequest" 
name="visualizzaElencoAssistitiRequest"/> 
        <wsdl:output message="intf:visualizzaElencoAssistitiResponse" 
name="visualizzaElencoAssistitiResponse"/> 
     </wsdl:operation>
```

```
 </wsdl:portType> 
 <wsdl:binding name="ElencoAssistitiSoapBinding" type="intf:ElencoAssistiti"> 
 <wsdlsoap:binding style="document" transport="http://schemas.xmlsoap.org/soap/http"/> 
      <wsdl:operation name="visualizzaElencoAssistiti"> 
        <wsdlsoap:operation soapAction="visualizzaElencoAssistiti"/> 
 <wsdl:input name="visualizzaElencoAssistitiRequest"> 
 <wsdlsoap:body use="literal"/> 
       </wsdl:input> 
        <wsdl:output name="visualizzaElencoAssistitiResponse"> 
          <wsdlsoap:body use="literal"/> 
       </wsdl:output> 
     </wsdl:operation> 
   </wsdl:binding> 
    <wsdl:service name="ElencoAssistitiService"> 
     <wsdl:port binding="intf:ElencoAssistitiSoapBinding" name="ElencoAssistiti"> 
       <wsdlsoap:address 
location="https://mirsactest.sanita.finanze.it/MediciInReteAuxServicesWeb/services/ElencoAs
sistiti"/>
```

```
 </wsdl:port>
```
</wsdl:service>

</wsdl:definitions>

## <span id="page-9-1"></span><span id="page-9-0"></span>**2.3 ELENCORICETTARI.WSDL (VERSIONE 1.2)**

```
<?xml version="1.0" encoding="UTF-8"?> 
<wsdl:definitions 
targetNamespace="http://elencoricettari.ejb.auxservices.mir.sanita.finanze.it" 
xmlns:impl="http://elencoricettari.ejb.auxservices.mir.sanita.finanze.it" 
xmlns:intf="http://elencoricettari.ejb.auxservices.mir.sanita.finanze.it" 
xmlns:tns2="http://elencoricettari.dto.auxservices.mir.sanita.finanze.it" 
xmlns:tns3="http://DTO.simossSsa.sanita.finanze.it" 
xmlns:wsdl="http://schemas.xmlsoap.org/wsdl/" 
xmlns:wsdlsoap="http://schemas.xmlsoap.org/wsdl/soap/" xmlns:wsi="http://ws-
i.org/profiles/basic/1.1/xsd" xmlns:xsd="http://www.w3.org/2001/XMLSchema"> 
  <wsdl:types> 
   <schema targetNamespace="http://elencoricettari.dto.auxservices.mir.sanita.finanze.it" 
xmlns="http://www.w3.org/2001/XMLSchema" 
xmlns:tns3="http://DTO.simossSsa.sanita.finanze.it" 
xmlns:wsdl="http://schemas.xmlsoap.org/wsdl/" xmlns:xsd="http://www.w3.org/2001/XMLSchema"> 
    <import namespace="http://DTO.simossSsa.sanita.finanze.it"/> 
    <complexType name="ElencoRicettariDTO"> 
     <complexContent> 
      <extension base="tns3:BustaTS"> 
       <sequence> 
        <element name="arrayRecordRicettariOut" nillable="true" 
type="tns2:ArrayOfElencoRicettariRecord"/> 
        <element name="codRegioneIn" nillable="true" type="xsd:string"/> 
        <element name="isOperazioneValida" nillable="true" type="xsd:boolean"/> 
        <element name="listaMessaggi" nillable="true" 
type="tns2:ArrayOf_tns3_nillable_MessageObj"/> 
 <element name="operazione" nillable="true" type="xsd:string"/> 
 <element name="pinCodeIn" nillable="true" type="xsd:string"/> 
 <element name="codFiscMed" nillable="true" type="xsd:string"/> 
 <element name="dataConsegna" nillable="true" type="xsd:string"/> 
       </sequence> 
      </extension> 
     </complexContent> 
    </complexType> 
    <complexType name="ElencoRicettariRecord"> 
     <sequence> 
      <element name="annRicettario" nillable="true" type="xsd:string"/> 
      <element name="prgRicettario" nillable="true" type="xsd:string"/> 
      <element name="codAsl" nillable="true" type="xsd:string"/> 
      <element name="codReg" nillable="true" type="xsd:string"/> 
 <element name="codSpec" nillable="true" type="xsd:string"/> 
 <element name="codStrutt" nillable="true" type="xsd:string"/> 
     </sequence> 
    </complexType> 
    <complexType name="ArrayOfElencoRicettariRecord"> 
     <sequence> 
      <element maxOccurs="unbounded" minOccurs="0" name="ElencoRicettariRecord" 
nillable="true" type="tns2:ElencoRicettariRecord"/> 
     </sequence> 
    </complexType> 
    <complexType name="ArrayOf_tns3_nillable_MessageObj"> 
     <sequence> 
      <element maxOccurs="unbounded" minOccurs="0" name="MessageObj" nillable="true" 
type="tns3:MessageObj"/> 
     </sequence> 
    </complexType> 
   </schema>
```

```
 <schema targetNamespace="http://DTO.simossSsa.sanita.finanze.it" 
xmlns="http://www.w3.org/2001/XMLSchema" xmlns:wsdl="http://schemas.xmlsoap.org/wsdl/" 
xmlns:xsd="http://www.w3.org/2001/XMLSchema"> 
    <complexType name="BustaTS"> 
     <sequence> 
      <element name="pwd" nillable="true" type="xsd:string"/> 
 <element name="username" nillable="true" type="xsd:string"/> 
 <element name="codiceAslUtente" nillable="true" type="xsd:string"/> 
      <element name="codiceRegioneUtente" nillable="true" type="xsd:string"/> 
      <element name="idUtenteRichiedente" nillable="true" type="xsd:string"/> 
     </sequence> 
    </complexType> 
    <complexType name="MessageObj"> 
     <sequence> 
      <element name="riferimento" nillable="true" type="xsd:string"/> 
      <element name="codiceMessaggio" nillable="true" type="xsd:string"/> 
      <element name="descrizioneMessaggio" nillable="true" type="xsd:string"/> 
     </sequence> 
    </complexType> 
   </schema> 
   <schema targetNamespace="http://elencoricettari.ejb.auxservices.mir.sanita.finanze.it" 
xmlns="http://www.w3.org/2001/XMLSchema" 
xmlns:tns2="http://elencoricettari.dto.auxservices.mir.sanita.finanze.it" 
xmlns:wsdl="http://schemas.xmlsoap.org/wsdl/" xmlns:xsd="http://www.w3.org/2001/XMLSchema"> 
    <import namespace="http://elencoricettari.dto.auxservices.mir.sanita.finanze.it"/> 
    <element name="visualizzaElencoRicettariResponse"> 
     <complexType> 
      <sequence> 
       <element name="visualizzaElencoRicettariReturn" nillable="true" 
type="tns2:ElencoRicettariDTO"/> 
      </sequence> 
     </complexType> 
    </element> 
    <element name="visualizzaElencoRicettari"> 
     <complexType> 
     <sequence>
       <element name="elencoRicettariDTO" nillable="true" type="tns2:ElencoRicettariDTO"/> 
      </sequence> 
     </complexType> 
    </element> 
   </schema> 
  </wsdl:types> 
    <wsdl:message name="visualizzaElencoRicettariRequest"> 
      <wsdl:part element="intf:visualizzaElencoRicettari" name="parameters"/> 
   </wsdl:message> 
    <wsdl:message name="visualizzaElencoRicettariResponse"> 
      <wsdl:part element="intf:visualizzaElencoRicettariResponse" name="parameters"/> 
   </wsdl:message> 
    <wsdl:portType name="ElencoRicettari"> 
      <wsdl:operation name="visualizzaElencoRicettari"> 
        <wsdl:input message="intf:visualizzaElencoRicettariRequest" 
name="visualizzaElencoRicettariRequest"/> 
        <wsdl:output message="intf:visualizzaElencoRicettariResponse" 
name="visualizzaElencoRicettariResponse"/> 
     </wsdl:operation> 
   </wsdl:portType>
```
 <wsdl:binding name="ElencoRicettariSoapBinding" type="intf:ElencoRicettari"> <wsdlsoap:binding style="document" transport="http://schemas.xmlsoap.org/soap/http"/>

```
 <wsdl:operation name="visualizzaElencoRicettari"> 
        <wsdlsoap:operation soapAction="visualizzaElencoRicettari"/> 
        <wsdl:input name="visualizzaElencoRicettariRequest"> 
          <wsdlsoap:body use="literal"/> 
       </wsdl:input> 
        <wsdl:output name="visualizzaElencoRicettariResponse"> 
          <wsdlsoap:body use="literal"/> 
       </wsdl:output> 
     </wsdl:operation> 
   </wsdl:binding> 
    <wsdl:service name="ElencoRicettariService"> 
      <wsdl:port binding="intf:ElencoRicettariSoapBinding" name="ElencoRicettari"> 
        <wsdlsoap:address location=" https://mirsactest.sanita.finanze.it 
/MediciInReteAuxServicesWeb/services/ElencoRicettari"/> 
     </wsdl:port> 
  </wsdl:service>
```
</wsdl:definitions>

### <span id="page-11-1"></span>**2.4 ELENCOSINTETICOSTATOINVII.WSDL (VERSIONE 1.1)**

```
<?xml version="1.0" encoding="UTF-8"?> 
<wsdl:definitions 
targetNamespace="http://elencosinteticostatoinvii.ejb.auxservices.mir.sanita.finanze.it" 
xmlns:impl="http://elencosinteticostatoinvii.ejb.auxservices.mir.sanita.finanze.it" 
xmlns:intf="http://elencosinteticostatoinvii.ejb.auxservices.mir.sanita.finanze.it" 
xmlns:tns2="http://elencosinteticostatoinvii.dto.auxservices.mir.sanita.finanze.it" 
xmlns:tns3="http://DTO.simossSsa.sanita.finanze.it" 
xmlns:wsdl="http://schemas.xmlsoap.org/wsdl/" 
xmlns:wsdlsoap="http://schemas.xmlsoap.org/wsdl/soap/" xmlns:wsi="http://ws-
i.org/profiles/basic/1.1/xsd" xmlns:xsd="http://www.w3.org/2001/XMLSchema"> 
  <wsdl:types> 
   <schema 
targetNamespace="http://elencosinteticostatoinvii.dto.auxservices.mir.sanita.finanze.it" 
xmlns="http://www.w3.org/2001/XMLSchema" 
xmlns:tns3="http://DTO.simossSsa.sanita.finanze.it" 
xmlns:wsdl="http://schemas.xmlsoap.org/wsdl/" xmlns:xsd="http://www.w3.org/2001/XMLSchema"> 
    <import namespace="http://DTO.simossSsa.sanita.finanze.it"/> 
    <complexType name="ElencoSinteticoStatoInviiDTO"> 
     <complexContent> 
      <extension base="tns3:BustaTS"> 
       <sequence> 
 <element name="dataFineRange" nillable="true" type="xsd:string"/> 
 <element name="dataIniRange" nillable="true" type="xsd:string"/> 
        <element name="isOperazioneValida" nillable="true" type="xsd:boolean"/> 
        <element name="listaMessaggi" nillable="true" 
type="tns2:ArrayOf_tns3_nillable_MessageObj"/> 
 <element name="operazione" nillable="true" type="xsd:string"/> 
        <element name="pinCodeIn" nillable="true" type="xsd:string"/> 
        <element name="protocolloSac" nillable="true" type="xsd:string"/>
```

```
 <element name="arrayRecordStatoInvii" nillable="true" 
type="tns2:ArrayOfElencoStatoInviiRecord"/> 
       </sequence> 
      </extension> 
     </complexContent> 
    </complexType> 
    <complexType name="ArrayOf_tns3_nillable_MessageObj"> 
     <sequence> 
      <element maxOccurs="unbounded" minOccurs="0" name="MessageObj" nillable="true" 
type="tns3:MessageObj"/> 
     </sequence> 
    </complexType> 
    <complexType name="ElencoStatoInviiRecord"> 
     <sequence> 
      <element name="dataInvio" nillable="true" type="xsd:string"/> 
      <element name="protocolloSac" nillable="true" type="xsd:string"/> 
      <element name="statoInvio" nillable="true" type="xsd:string"/> 
     </sequence> 
    </complexType> 
    <complexType name="ArrayOfElencoStatoInviiRecord"> 
     <sequence> 
      <element maxOccurs="unbounded" minOccurs="0" name="ElencoStatoInviiRecord" 
nillable="true" type="tns2:ElencoStatoInviiRecord"/> 
     </sequence> 
    </complexType> 
   </schema> 
   <schema targetNamespace="http://DTO.simossSsa.sanita.finanze.it" 
xmlns="http://www.w3.org/2001/XMLSchema" xmlns:wsdl="http://schemas.xmlsoap.org/wsdl/" 
xmlns:xsd="http://www.w3.org/2001/XMLSchema"> 
    <complexType name="BustaTS"> 
     <sequence> 
 <element name="pwd" nillable="true" type="xsd:string"/> 
 <element name="username" nillable="true" type="xsd:string"/> 
 <element name="codiceAslUtente" nillable="true" type="xsd:string"/> 
 <element name="codiceRegioneUtente" nillable="true" type="xsd:string"/> 
 <element name="idUtenteRichiedente" nillable="true" type="xsd:string"/> 
     </sequence> 
    </complexType> 
    <complexType name="MessageObj"> 
     <sequence> 
      <element name="riferimento" nillable="true" type="xsd:string"/> 
 <element name="codiceMessaggio" nillable="true" type="xsd:string"/> 
 <element name="descrizioneMessaggio" nillable="true" type="xsd:string"/> 
     </sequence> 
    </complexType> 
   </schema> 
   <schema 
targetNamespace="http://elencosinteticostatoinvii.ejb.auxservices.mir.sanita.finanze.it" 
xmlns="http://www.w3.org/2001/XMLSchema" 
xmlns:tns2="http://elencosinteticostatoinvii.dto.auxservices.mir.sanita.finanze.it" 
xmlns:wsdl="http://schemas.xmlsoap.org/wsdl/" xmlns:xsd="http://www.w3.org/2001/XMLSchema"> 
    <import 
namespace="http://elencosinteticostatoinvii.dto.auxservices.mir.sanita.finanze.it"/> 
    <element name="visualizzaElencoStatoInviiResponse"> 
     <complexType> 
      <sequence> 
       <element name="visualizzaElencoStatoInviiReturn" nillable="true" 
type="tns2:ElencoSinteticoStatoInviiDTO"/> 
      </sequence> 
     </complexType> 
    </element> 
    <element name="visualizzaElencoStatoInvii"> 
     <complexType> 
      <sequence> 
       <element name="elencoSinteticoStatoInviiDTO" nillable="true" 
type="tns2:ElencoSinteticoStatoInviiDTO"/> 
      </sequence>
```

```
 </complexType> 
    </element> 
   </schema> 
  </wsdl:types> 
    <wsdl:message name="visualizzaElencoStatoInviiResponse"> 
      <wsdl:part element="intf:visualizzaElencoStatoInviiResponse" name="parameters"/> 
   </wsdl:message> 
    <wsdl:message name="visualizzaElencoStatoInviiRequest"> 
      <wsdl:part element="intf:visualizzaElencoStatoInvii" name="parameters"/> 
   </wsdl:message> 
    <wsdl:portType name="ElencoSinteticoStatoInvii"> 
      <wsdl:operation name="visualizzaElencoStatoInvii"> 
        <wsdl:input message="intf:visualizzaElencoStatoInviiRequest" 
name="visualizzaElencoStatoInviiRequest"/> 
        <wsdl:output message="intf:visualizzaElencoStatoInviiResponse" 
name="visualizzaElencoStatoInviiResponse"/> 
     </wsdl:operation> 
   </wsdl:portType> 
    <wsdl:binding name="ElencoSinteticoStatoInviiSoapBinding" 
type="intf:ElencoSinteticoStatoInvii"> 
      <wsdlsoap:binding style="document" transport="http://schemas.xmlsoap.org/soap/http"/> 
      <wsdl:operation name="visualizzaElencoStatoInvii"> 
        <wsdlsoap:operation soapAction="visualizzaElencoStatoInvii"/> 
        <wsdl:input name="visualizzaElencoStatoInviiRequest"> 
          <wsdlsoap:body use="literal"/> 
       </wsdl:input> 
        <wsdl:output name="visualizzaElencoStatoInviiResponse"> 
          <wsdlsoap:body use="literal"/> 
       </wsdl:output> 
     </wsdl:operation> 
   </wsdl:binding> 
    <wsdl:service name="ElencoSinteticoStatoInviiService"> 
      <wsdl:port binding="intf:ElencoSinteticoStatoInviiSoapBinding" 
name="ElencoSinteticoStatoInvii"> 
        <wsdlsoap:address location="https://mirsactest.sanita.finanze.it 
/MediciInReteAuxServicesWeb/services/ElencoSinteticoStatoInvii"/> 
     </wsdl:port> 
   </wsdl:service>
```
</wsdl:definitions>

## <span id="page-14-1"></span><span id="page-14-0"></span>**2.5 ELENCOANALITICOESITORICETTE.WSDL (VERSIONE 1.1)**

```
<?xml version="1.0" encoding="UTF-8"?> 
<wsdl:definitions 
targetNamespace="http://elencoanaliticoesitoricette.ejb.auxservices.mir.sanita.finanze.it" 
xmlns:impl="http://elencoanaliticoesitoricette.ejb.auxservices.mir.sanita.finanze.it" 
xmlns:intf="http://elencoanaliticoesitoricette.ejb.auxservices.mir.sanita.finanze.it" 
xmlns:tns2="http://elencoanaliticoesitoricette.dto.auxservices.mir.sanita.finanze.it" 
xmlns:tns3="http://DTO.simossSsa.sanita.finanze.it" 
xmlns:wsdl="http://schemas.xmlsoap.org/wsdl/" 
xmlns:wsdlsoap="http://schemas.xmlsoap.org/wsdl/soap/" xmlns:wsi="http://ws-
i.org/profiles/basic/1.1/xsd" xmlns:xsd="http://www.w3.org/2001/XMLSchema"> 
  <wsdl:types> 
   <schema 
targetNamespace="http://elencoanaliticoesitoricette.dto.auxservices.mir.sanita.finanze.it" 
xmlns="http://www.w3.org/2001/XMLSchema" 
xmlns:tns3="http://DTO.simossSsa.sanita.finanze.it" 
xmlns:wsdl="http://schemas.xmlsoap.org/wsdl/" xmlns:xsd="http://www.w3.org/2001/XMLSchema"> 
    <import namespace="http://DTO.simossSsa.sanita.finanze.it"/> 
    <complexType name="ElencoAnaliticoEsitoRicetteDTO"> 
     <complexContent> 
      <extension base="tns3:BustaTS"> 
       <sequence> 
        <element name="elencoEsitoRicetteRecords" nillable="true" 
type="tns2:ArrayOfElencoEsitoRicetteRecord"/> 
        <element name="dataFineRange" nillable="true" type="xsd:string"/> 
 <element name="dataIniRange" nillable="true" type="xsd:string"/> 
 <element name="isOperazioneValida" nillable="true" type="xsd:boolean"/> 
        <element name="listaMessaggi" nillable="true" 
type="tns2:ArrayOf_tns3_nillable_MessageObj"/> 
 <element name="operazione" nillable="true" type="xsd:string"/> 
 <element name="pinCodeIn" nillable="true" type="xsd:string"/> 
        <element name="protocolloSac" nillable="true" type="xsd:string"/> 
       </sequence> 
      </extension> 
     </complexContent> 
    </complexType> 
    <complexType name="ElencoEsitoRicetteRecord"> 
     <sequence> 
 <element name="codRicetta" nillable="true" type="xsd:string"/> 
 <element name="dataAccoglienza" nillable="true" type="xsd:string"/> 
      <element name="protocolloSac" nillable="true" type="xsd:string"/> 
      <element name="errori" nillable="true" type="tns2:ArrayOfErrori"/> 
     </sequence> 
    </complexType> 
    <complexType name="Errori"> 
     <sequence> 
 <element name="codice" nillable="true" type="xsd:string"/> 
 <element name="descrizione" nillable="true" type="xsd:string"/> 
     </sequence> 
    </complexType> 
    <complexType name="ArrayOfErrori"> 
     <sequence> 
      <element maxOccurs="unbounded" minOccurs="0" name="Errori" nillable="true" 
type="tns2:Errori"/> 
     </sequence> 
    </complexType> 
    <complexType name="ArrayOfElencoEsitoRicetteRecord"> 
     <sequence>
```

```
 <element maxOccurs="unbounded" minOccurs="0" name="ElencoEsitoRicetteRecord" 
nillable="true" type="tns2:ElencoEsitoRicetteRecord"/> 
    </sequence> 
    </complexType> 
    <complexType name="ArrayOf_tns3_nillable_MessageObj"> 
     <sequence> 
      <element maxOccurs="unbounded" minOccurs="0" name="MessageObj" nillable="true" 
type="tns3:MessageObj"/> 
     </sequence> 
    </complexType> 
   </schema> 
 <schema targetNamespace="http://DTO.simossSsa.sanita.finanze.it" 
xmlns="http://www.w3.org/2001/XMLSchema" xmlns:wsdl="http://schemas.xmlsoap.org/wsdl/" 
xmlns:xsd="http://www.w3.org/2001/XMLSchema"> 
    <complexType name="BustaTS"> 
     <sequence> 
 <element name="pwd" nillable="true" type="xsd:string"/> 
 <element name="username" nillable="true" type="xsd:string"/> 
      <element name="codiceAslUtente" nillable="true" type="xsd:string"/> 
      <element name="codiceRegioneUtente" nillable="true" type="xsd:string"/> 
      <element name="idUtenteRichiedente" nillable="true" type="xsd:string"/> 
     </sequence> 
    </complexType> 
    <complexType name="MessageObj"> 
     <sequence> 
      <element name="riferimento" nillable="true" type="xsd:string"/> 
 <element name="codiceMessaggio" nillable="true" type="xsd:string"/> 
 <element name="descrizioneMessaggio" nillable="true" type="xsd:string"/> 
     </sequence> 
    </complexType> 
   </schema> 
   <schema 
targetNamespace="http://elencoanaliticoesitoricette.ejb.auxservices.mir.sanita.finanze.it" 
xmlns="http://www.w3.org/2001/XMLSchema" 
xmlns:tns2="http://elencoanaliticoesitoricette.dto.auxservices.mir.sanita.finanze.it" 
xmlns:wsdl="http://schemas.xmlsoap.org/wsdl/" xmlns:xsd="http://www.w3.org/2001/XMLSchema"> 
    <import 
namespace="http://elencoanaliticoesitoricette.dto.auxservices.mir.sanita.finanze.it"/> 
    <element name="visualizzaElencoStatoRicetteResponse"> 
     <complexType> 
      <sequence> 
       <element name="visualizzaElencoStatoRicetteReturn" nillable="true" 
type="tns2:ElencoAnaliticoEsitoRicetteDTO"/> 
      </sequence> 
     </complexType> 
    </element> 
    <element name="visualizzaElencoStatoRicette"> 
     <complexType> 
      <sequence> 
       <element name="elencoAnaliticoEsitoRicetteDTO" nillable="true" 
type="tns2:ElencoAnaliticoEsitoRicetteDTO"/> 
      </sequence> 
     </complexType> 
    </element> 
   </schema> 
  </wsdl:types> 
    <wsdl:message name="visualizzaElencoStatoRicetteResponse"> 
      <wsdl:part element="intf:visualizzaElencoStatoRicetteResponse" name="parameters"/> 
   </wsdl:message> 
    <wsdl:message name="visualizzaElencoStatoRicetteRequest"> 
      <wsdl:part element="intf:visualizzaElencoStatoRicette" name="parameters"/>
```
</wsdl:message>

```
 <wsdl:portType name="ElencoAnaliticoEsitoRicette"> 
      <wsdl:operation name="visualizzaElencoStatoRicette"> 
        <wsdl:input message="intf:visualizzaElencoStatoRicetteRequest" 
name="visualizzaElencoStatoRicetteRequest"/> 
        <wsdl:output message="intf:visualizzaElencoStatoRicetteResponse" 
name="visualizzaElencoStatoRicetteResponse"/> 
     </wsdl:operation> 
   </wsdl:portType> 
    <wsdl:binding name="ElencoAnaliticoEsitoRicetteSoapBinding" 
type="intf:ElencoAnaliticoEsitoRicette"> 
      <wsdlsoap:binding style="document" transport="http://schemas.xmlsoap.org/soap/http"/> 
      <wsdl:operation name="visualizzaElencoStatoRicette"> 
        <wsdlsoap:operation soapAction="visualizzaElencoStatoRicette"/> 
        <wsdl:input name="visualizzaElencoStatoRicetteRequest"> 
          <wsdlsoap:body use="literal"/> 
       </wsdl:input> 
        <wsdl:output name="visualizzaElencoStatoRicetteResponse"> 
          <wsdlsoap:body use="literal"/> 
       </wsdl:output> 
     </wsdl:operation> 
   </wsdl:binding> 
    <wsdl:service name="ElencoAnaliticoEsitoRicetteService"> 
      <wsdl:port binding="intf:ElencoAnaliticoEsitoRicetteSoapBinding" 
name="ElencoAnaliticoEsitoRicette"> 
        <wsdlsoap:address location="https://mirsactest.sanita.finanze.it 
/MediciInReteAuxServicesWeb/services/ElencoAnaliticoEsitoRicette"/> 
     </wsdl:port> 
   </wsdl:service> 
</wsdl:definitions>
```
## <span id="page-16-1"></span>**2.6 LISTAESENTIPERREDDITO.WSDL (VERSIONE 1.0)**

```
<?xml version="1.0" encoding="UTF-8"?> 
<wsdl:definitions targetNamespace="http://ejbs" xmlns:impl="http://ejbs" 
xmlns:intf="http://ejbs" xmlns:tns2="http://dto" 
xmlns:wsdl="http://schemas.xmlsoap.org/wsdl/" 
xmlns:wsdlsoap="http://schemas.xmlsoap.org/wsdl/soap/" xmlns:wsi="http://ws-
i.org/profiles/basic/1.1/xsd" xmlns:xsd="http://www.w3.org/2001/XMLSchema"> 
  <wsdl:types> 
   <schema targetNamespace="http://ejbs" xmlns="http://www.w3.org/2001/XMLSchema" 
xmlns:tns2="http://dto" xmlns:wsdl="http://schemas.xmlsoap.org/wsdl/" 
xmlns:xsd="http://www.w3.org/2001/XMLSchema"> 
    <import namespace="http://dto"/> 
    <element name="listaEsentiPerRedditoResponse"> 
     <complexType> 
      <sequence>
```

```
 <element name="listaEsentiPerRedditoReturn" nillable="true" 
type="tns2:ListaEsentiRedditoDTO"/> 
      </sequence> 
     </complexType> 
    </element> 
    <element name="listaEsentiPerReddito"> 
     <complexType> 
      <sequence/> 
     </complexType> 
    </element> 
   </schema> 
 <schema targetNamespace="http://dto" xmlns="http://www.w3.org/2001/XMLSchema" 
xmlns:wsdl="http://schemas.xmlsoap.org/wsdl/" xmlns:xsd="http://www.w3.org/2001/XMLSchema"> 
    <complexType name="ListaEsentiRedditoDTO"> 
     <sequence> 
      <element name="assistitiEsenti" nillable="true" 
type="tns2:ArrayOfAssistitoEsenteDTO"/> 
      <element name="codiceAsl" nillable="true" type="xsd:string"/> 
 <element name="codiceErrore" nillable="true" type="xsd:string"/> 
 <element name="codiceRegione" nillable="true" type="xsd:string"/> 
      <element name="descrizioneErrore" nillable="true" type="xsd:string"/> 
      <element name="codiceFiscaleMedico" nillable="true" type="xsd:string"/> 
      <element name="userId" nillable="true" type="xsd:string"/> 
     </sequence> 
    </complexType> 
    <complexType name="AssistitoEsenteDTO"> 
     <sequence> 
 <element name="codiceAsl" nillable="true" type="xsd:string"/> 
 <element name="codiceEsenzione" nillable="true" type="xsd:string"/> 
 <element name="codiceFiscaleAss" nillable="true" type="xsd:string"/> 
 <element name="codiceRegione" nillable="true" type="xsd:string"/> 
 <element name="cognome" nillable="true" type="xsd:string"/> 
      <element name="dataA" nillable="true" type="xsd:dateTime"/> 
      <element name="dataDa" nillable="true" type="xsd:dateTime"/> 
      <element name="nome" nillable="true" type="xsd:string"/> 
     </sequence> 
    </complexType> 
    <complexType name="ArrayOfAssistitoEsenteDTO"> 
     <sequence> 
      <element maxOccurs="unbounded" minOccurs="0" name="AssistitoEsenteDTO" nillable="true" 
type="tns2:AssistitoEsenteDTO"/> 
     </sequence> 
    </complexType> 
   </schema> 
  </wsdl:types> 
    <wsdl:message name="listaEsentiPerRedditoRequest"> 
      <wsdl:part element="intf:listaEsentiPerReddito" name="parameters"/> 
   </wsdl:message> 
    <wsdl:message name="listaEsentiPerRedditoResponse"> 
      <wsdl:part element="intf:listaEsentiPerRedditoResponse" name="parameters"/> 
   </wsdl:message> 
    <wsdl:portType name="ListaEsentiRedditoService"> 
      <wsdl:operation name="listaEsentiPerReddito"> 
        <wsdl:input message="intf:listaEsentiPerRedditoRequest" 
name="listaEsentiPerRedditoRequest"/> 
        <wsdl:output message="intf:listaEsentiPerRedditoResponse" 
name="listaEsentiPerRedditoResponse"/> 
     </wsdl:operation> 
   </wsdl:portType>
```

```
 <wsdl:binding name="ListaEsentiRedditoSoapBinding" 
type="intf:ListaEsentiRedditoService"> 
      <wsdlsoap:binding style="document" transport="http://schemas.xmlsoap.org/soap/http"/> 
      <wsdl:operation name="listaEsentiPerReddito"> 
        <wsdlsoap:operation soapAction="listaEsentiPerReddito"/> 
        <wsdl:input name="listaEsentiPerRedditoRequest"> 
          <wsdlsoap:body use="literal"/> 
       </wsdl:input> 
        <wsdl:output name="listaEsentiPerRedditoResponse"> 
          <wsdlsoap:body use="literal"/> 
       </wsdl:output> 
     </wsdl:operation> 
  </wsdl:binding> 
    <wsdl:service name="ListaEsentiRedditoService"> 
      <wsdl:port binding="intf:ListaEsentiRedditoSoapBinding" name="ListaEsentiReddito"> 
        <wsdlsoap:address 
location="https://mirservice.sanita.finanze.it/ListaEsentiRedditoWeb/services/ListaEsentiRe
ddito"/>
```
#### </wsdl:port>

</wsdl:service>

</wsdl:definitions>

## <span id="page-19-1"></span><span id="page-19-0"></span>**3. SCHEMI XSD**

## <span id="page-19-2"></span>**3.1 RICETTAMIR.XSD (VERSIONE 2.1)**

<?xml version="1.0" encoding="UTF-8"?>

<xs:schema xmlns:td="http://tipodati.xsd.mirsac.sanita.finanze.it" xmlns:xs="http://www.w3.org/2001/XMLSchema">

namespace="http://tipodati.xsd.mirsac.sanita.finanze.it" schemaLocation="TipiDatiMIR.xsd"/>

<xs:annotation>

<xs:documentation>Versione 2.1 </xs:documentation>

</xs:annotation>

<xs:element name="RicetteMIR">

<xs:annotation>

<xs:documentation>Elenco di n ricette</xs:documentation>

</xs:annotation>

<xs:complexType>

<xs:sequence>

<xs:element ref="Testata"/>

<xs:choice maxOccurs="10000">

<xs:element ref="RicettaI"/>

<xs:element ref="RicettaV"/>

<xs:element ref="RicettaC"/>

</xs:choice>

</xs:sequence>

</xs:complexType>

</xs:element>

<xs:element name="Testata">

<xs:annotation>

<xs:documentation>

 Elemento strutturale che comprende solo i dati comuni a tutte le ricette indicate di seguito

</xs:documentation>

</xs:annotation>

<xs:complexType>

<xs:sequence>

<xs:element ref="PinCode"/>

<xs:element ref="TipoInvio"/>

<xs:element ref="Testata1" minOccurs="0"/>

<xs:element ref="Testata2" minOccurs="0"/>

</xs:sequence>

</xs:complexType>

</xs:element>

<xs:element name="RicettaI">

<xs:annotation>

<xs:documentation>

Tracciato della ricetta per il primo inserimento nella

base dati

</xs:documentation>

</xs:annotation>

<xs:complexType>

<xs:sequence>

 <xs:element ref="Bar1"/> <xs:element ref="Bar2"/> <xs:element ref="Altro" minOccurs="0"/> <xs:element ref="NoteInvio" minOccurs="0"/> <xs:element ref="CodiceAss" minOccurs="0"/> <xs:element ref="TipoPrescrizione"/> <xs:element ref="CodEsenzione" minOccurs="0"/>  <xs:element ref="NonEsente" minOccurs="0"/> <xs:element ref="Reddito" minOccurs="0"/> <xs:element ref="CodiceDiagnosi" minOccurs="0"/> <xs:element ref="DescrizioneDiagnosi" minOccurs="0"/> <xs:element ref="TotPezzi"/> <xs:element ref="TipoRic" minOccurs="0"/> <xs:element ref="DataCompilazione"/> <xs:element ref="TipoVisita"/> <xs:element ref="DispReg" minOccurs="0"/> <xs:element ref="ProvAssistito" minOccurs="0"/> <xs:element ref="AslAssistito" minOccurs="0"/> <xs:element ref="IndicazionePrescr" minOccurs="0"/> <xs:element ref="ClassePriorita" minOccurs="0"/> <xs:element ref="StatoEstero" minOccurs="0"/> <xs:element ref="IstituzCompetente" minOccurs="0"/> <xs:element ref="NumIdentPers" minOccurs="0"/> <xs:element ref="NumIdentTess" minOccurs="0"/> <xs:element ref="DataNascitaEstero" minOccurs="0"/> <xs:element ref="DataScadTessera" minOccurs="0"/> <xs:element ref="Ricetta1" minOccurs="0"/> <xs:element ref="Ricetta2" minOccurs="0"/> <xs:element ref="Prescrizione" maxOccurs="20"/>

</xs:sequence>

</xs:complexType>

</xs:element>

<xs:element name="RicettaC">

<xs:annotation>

<xs:documentation>

Tracciato della ricetta per la sua cancellazione dalla

</xs:documentation>

</xs:annotation>

<xs:complexType>

<xs:sequence>

<xs:element ref="ProtocolloSAC"/>

<xs:element ref="Bar1"/>

<xs:element ref="Bar2"/>

<xs:element ref="Ricetta1" minOccurs="0"/>

<xs:element ref="Ricetta2" minOccurs="0"/>

</xs:sequence>

</xs:complexType>

</xs:element>

base dati

<xs:element name="RicettaV">

<xs:annotation>

<xs:documentation>

 Tracciato della ricetta per indicare le variazioni intervenute successivamente al primo inserimento nella base dati

</xs:documentation>

</xs:annotation>

<xs:complexType>

<xs:sequence>

 <xs:element ref="ProtocolloSAC"/> <xs:element ref="Bar1"/> <xs:element ref="Bar2"/> <xs:element ref="NoteInvio" minOccurs="0"/> <xs:element ref="CodiceAss" minOccurs="0"/> <xs:element ref="TipoPrescrizione" minOccurs="0"/>

 <xs:element ref="CodEsenzione" minOccurs="0"/> <xs:element ref="NonEsente" minOccurs="0"/> <xs:element ref="Reddito" minOccurs="0"/> <xs:element ref="CodiceDiagnosi" minOccurs="0"/> <xs:element ref="DescrizioneDiagnosi" minOccurs="0"/> <xs:element ref="TotPezzi" minOccurs="0"/> <xs:element ref="TipoRic" minOccurs="0"/> <xs:element ref="DataCompilazione" minOccurs="0"/> <xs:element ref="TipoVisita" minOccurs="0"/> <xs:element ref="DispReg" minOccurs="0"/> <xs:element ref="ProvAssistito" minOccurs="0"/> <xs:element ref="AslAssistito" minOccurs="0"/> <xs:element ref="IndicazionePrescr" minOccurs="0"/> <xs:element ref="ClassePriorita" minOccurs="0"/> <xs:element ref="StatoEstero" minOccurs="0"/> <xs:element ref="IstituzCompetente" minOccurs="0"/> <xs:element ref="NumIdentPers" minOccurs="0"/> <xs:element ref="NumIdentTess" minOccurs="0"/> <xs:element ref="DataNascitaEstero" minOccurs="0"/> <xs:element ref="DataScadTessera" minOccurs="0"/> <xs:element ref="Ricetta1" minOccurs="0"/> <xs:element ref="Ricetta2" minOccurs="0"/> <xs:element ref="Prescrizione" minOccurs="0"

maxOccurs="20"/>

</xs:sequence>

</xs:complexType>

</xs:element>

<xs:element name="Prescrizione">

<xs:annotation>

 <xs:documentation>Tracciato della prescrizione associata alla ricetta</xs:documentation>

</xs:annotation>

<xs:complexType>

<xs:sequence>

<xs:element ref="CodProdPrest" minOccurs="0"/>

<xs:element ref="DescrProdPrest" minOccurs="0"/>

<xs:element ref="NotaProd" minOccurs="0"/>

<xs:element ref="Quantita"/>

<xs:element ref="Prescrizione1" minOccurs="0"/>

<xs:element ref="Prescrizione2" minOccurs="0"/>

</xs:sequence>

</xs:complexType>

</xs:element>

<!-- definizione elementi tracciato testata -->

<xs:element name="CodOperazione" type="td:CodOperazioneType">

<xs:annotation>

<xs:documentation>Tipo di operazione</xs:documentation>

</xs:annotation>

#### </xs:element>

<xs:element name="ProtocolloSAC" type="td:ProtocolloSACType">

<xs:annotation>

 <xs:documentation>Protocollo di accoglienza, obbligatorio in caso di operazioni V e C</xs:documentation>

</xs:annotation>

</xs:element>

<xs:element name="Bar1" type="td:Bar1Type">

<xs:annotation>

<xs:documentation>Codice bar1 della ricetta</xs:documentation>

</xs:annotation>

</xs:element>

<xs:element name="Bar2" type="td:Bar2Type">

<xs:annotation>

<xs:documentation>Codice bar2 della ricetta</xs:documentation>

</xs:annotation>

</xs:element>

<xs:element name="PinCode" type="td:PinCodeType">

<xs:annotation>

<xs:documentation>PinCode</xs:documentation>

</xs:annotation>

```
 </xs:element>
```
<xs:element name="TipoInvio" type="td:TipoInvioType">

<xs:annotation>

<xs:documentation>Tipo Invio</xs:documentation>

</xs:annotation>

```
 </xs:element>
```
<xs:element name="NoteInvio" type="td:string256Type">

<xs:annotation>

<xs:documentation>Note Invio</xs:documentation>

</xs:annotation>

</xs:element>

<!-- definizione elementi tracciato ricetta -->

<xs:element name="CodiceAss" type="td:string256Type">

<xs:annotation>

 <xs:documentation>Codice identificativo assistito ( crittato) </xs:documentation>

</xs:annotation>

</xs:element>

<xs:element name="TipoPrescrizione" type="td:TipoPrescrizioneType">

<xs:annotation>

<xs:documentation>Tipo prescrizione</xs:documentation>

</xs:annotation>

</xs:element>

<xs:element name="CodEsenzione" type="td:CodEsenzioneType">

<xs:annotation>

<xs:documentation>Codice esenzione</xs:documentation>

</xs:annotation>

#### </xs:element>

<xs:element name="NonEsente" type="td:CasellaType">

<xs:annotation>

<xs:documentation>Esenzione</xs:documentation>

</xs:annotation>

#### </xs:element>

<xs:element name="Reddito" type="td:CasellaType">

<xs:annotation>

<xs:documentation>Reddito</xs:documentation>

</xs:annotation>

#### </xs:element>

<xs:element name="CodiceDiagnosi" type="td:CodiceDiagnosiType">

<xs:annotation>

 <xs:documentation>Codice della diagnosi o del sospetto diagnostico</xs:documentation>

</xs:annotation>

#### </xs:element>

<xs:element name="DescrizioneDiagnosi" type="td:string256Type">

<xs:annotation>

 <xs:documentation>Descrizione della diagnosi o del sospetto diagnostico</xs:documentation>

</xs:annotation>

</xs:element>

<xs:element name="TotPezzi" type="td:integer3">

<xs:annotation>

<xs:documentation>Numero totale di pezzi</xs:documentation>

</xs:annotation>

```
 </xs:element>
```
<xs:element name="TipoRic" type="td:TipoRicType">

<xs:annotation>

<xs:documentation>Tipo ric</xs:documentation>

</xs:annotation>

```
 </xs:element>
```
<xs:element name="DataCompilazione" type="td:DataType">

<xs:annotation>

<xs:documentation>Data compilazione ricetta</xs:documentation>

</xs:annotation>

```
 </xs:element>
```
<xs:element name="TipoVisita" type="td:TipoVisitaType">

<xs:annotation>

<xs:documentation>Tipo visita</xs:documentation>

</xs:annotation>

</xs:element>

<xs:element name="DispReg" type="td:DispRegType">

<xs:annotation>

<xs:documentation>Disp Reg</xs:documentation>

</xs:annotation>

</xs:element>

<xs:element name="ProvAssistito" type="td:ProvAssistitoType">

<xs:annotation>

<xs:documentation>Provincia assistitto</xs:documentation>

</xs:annotation>

</xs:element>

<xs:element name="AslAssistito" type="td:AslType">

<xs:annotation>

<xs:documentation>ASL assistitto</xs:documentation>

</xs:annotation>

#### </xs:element>

<xs:element name="IndicazionePrescr" type="td:IndicazionePrescrType">

<xs:annotation>

<xs:documentation>Indicaziopne pescrizione</xs:documentation>

</xs:annotation>

#### </xs:element>

<xs:element name="ClassePriorita" type="td:ClassePrioritaType">

<xs:annotation>

<xs:documentation>Classe priorita</xs:documentation>

</xs:annotation>

```
 </xs:element>
```
<xs:element name="StatoEstero" type="td:StatoEsteroType">

<xs:annotation>

<xs:documentation>Stato estero</xs:documentation>

</xs:annotation>

#### </xs:element>

<xs:element name="IstituzCompetente" type="td:IstituzCompetenteType">

<xs:annotation>

<xs:documentation>Istituzione competente</xs:documentation>

</xs:annotation>

</xs:element>

<xs:element name="NumIdentPers" type="td:string20Type">

<xs:annotation>

 <xs:documentation>Numero identificativo persona</xs:documentation>

</xs:annotation>

</xs:element>

<xs:element name="NumIdentTess" type="td:string20Type">

<xs:annotation>

#### <xs:documentation>Numero identificativo tessera</xs:documentation>

</xs:annotation>

</xs:element>

<xs:element name="DataNascitaEstero" type="td:DataTypeOpt">

<xs:annotation>

<xs:documentation>Data nascita</xs:documentation>

</xs:annotation>

</xs:element>

<xs:element name="DataScadTessera" type="td:DataTypeOpt">

<xs:annotation>

<xs:documentation>Data scadenza tessera</xs:documentation>

</xs:annotation>

</xs:element>

<!-- definizione elementi tracciato prescrizione -->

<xs:element name="CodProdPrest" type="td:CodProdPrestType">

<xs:annotation>

<xs:documentation>Codice prescrizione</xs:documentation>

</xs:annotation>

</xs:element>

<xs:element name="DescrProdPrest" type="td:string256Type">

<xs:annotation>

<xs:documentation>Descrizione prescrizione</xs:documentation>

</xs:annotation>

</xs:element>

<xs:element name="NotaProd" type="td:string3Type">

<xs:annotation>

<xs:documentation>Nota</xs:documentation>

</xs:annotation>

```
 </xs:element>
```
<xs:element name="Quantita" type="td:integer3">

<xs:annotation>

 <xs:documentation>Quantità di prodotto o prestazione prescritta</xs:documentation>

</xs:annotation>

</xs:element>

<xs:element name="Ricetta1" type="td:string256Type">

<xs:annotation>

<xs:documentation>campo per futuro utilizzo</xs:documentation>

</xs:annotation>

</xs:element>

<xs:element name="Ricetta2" type="td:string256Type">

<xs:annotation>

<xs:documentation>campo per futuro utilizzo</xs:documentation>

</xs:annotation>

</xs:element>

<xs:element name="Testata1" type="td:string256Type">

<xs:annotation>

<xs:documentation>campo per futuro utilizzo</xs:documentation>

</xs:annotation>

#### </xs:element>

<xs:element name="Testata2" type="td:string256Type">

<xs:annotation>

<xs:documentation>campo per futuro utilizzo</xs:documentation>

</xs:annotation>

#### </xs:element>

<xs:element name="Prescrizione1" type="td:string256Type">

<xs:annotation>

<xs:documentation>campo per futuro utilizzo</xs:documentation>

</xs:annotation>

```
 </xs:element>
```
<xs:element name="Prescrizione2" type="td:string256Type">

<xs:annotation>

<xs:documentation>campo per futuro utilizzo</xs:documentation>

</xs:annotation>

```
 </xs:element>
```
<xs:element name="Altro" type="td:string1Type">

<xs:annotation>

 <xs:documentation>Dichiarazione ricette doppie (D)</xs:documentation>

</xs:annotation>

</xs:element>

</xs:schema>

## <span id="page-32-1"></span><span id="page-32-0"></span>**3.2 TIPIDATIMIR.XSD (VERSIONE 1.0.7)**

```
<?xml version="1.0" encoding="UTF-8"?>
```

```
<xs:schema xmlns="http://tipodati.xsd.mirsac.sanita.finanze.it" 
xmlns:xs="http://www.w3.org/2001/XMLSchema" 
targetNamespace="http://tipodati.xsd.mirsac.sanita.finanze.it" 
elementFormDefault="qualified" attributeFormDefault="unqualified">
```
<xs:annotation>

<xs:documentation>Versione 2.0 </xs:documentation>

</xs:annotation>

<xs:simpleType name="Bar1Type">

<xs:restriction base="xs:string">

<xs:pattern value="(\p{IsBasicLatin}{5})"/>

</xs:restriction>

</xs:simpleType>

```
 <xs:simpleType name="Bar2Type">
```
<xs:restriction base="xs:string">

<xs:pattern value="(\p{IsBasicLatin}{10})"/>

</xs:restriction>

```
 </xs:simpleType>
```
<xs:simpleType name="CodOperazioneType">

<xs:restriction base="xs:string">

<xs:enumeration value="I"/><!-- inserimento -->

<xs:enumeration value="V"/><!-- aggiornamento -->

<xs:enumeration value="C"/><!-- cancellazione -->

</xs:restriction>

</xs:simpleType>

<xs:simpleType name="ProtocolloSACType">

<xs:restriction base="xs:string">

```
 <xs:pattern value="[0-9]{23}"/>
```
</xs:restriction>

</xs:simpleType>

<xs:simpleType name="CodProdPrestType">

<xs:restriction base="xs:string">

<xs:pattern value="(\p{IsBasicLatin}{0,9})?"/>

</xs:restriction>

</xs:simpleType>

<xs:simpleType name="TipoPrescrizioneType">

<xs:restriction base="xs:string">

<xs:enumeration value="F"/><!-- farmaceutica -->

<xs:enumeration value="P"/><!-- specialistica -->

</xs:restriction>

</xs:simpleType>

<xs:simpleType name="CodiceDiagnosiType">

<xs:restriction base="xs:string">

<xs:pattern value="(\p{IsBasicLatin}{1,7})?"/>

</xs:restriction>

</xs:simpleType>

```
 <xs:simpleType name="TipoRicType">
```
<xs:restriction base="xs:string">

```
 <xs:enumeration value=""/>
```
 <xs:enumeration value="EE"/><!-- assicurati extra europei in temporaneo soggiorno --> <xs:enumeration value="UE"/><!-- assicurati europei in temporaneo soggiorno --> <xs:enumeration value="NA"/><!-- assistiti sasn con visita ambulatoriale --> <xs:enumeration value="ND"/><!-- assistiti sasn con visita domiciliare --> <xs:enumeration value="NE"/><!-- assistiti da istituzione europee --> <xs:enumeration value="NX"/><!-- assistiti sasn extra europei -->

<xs:enumeration value="ST"/><!-- stranieri in temporaneo soggiorno --

</xs:restriction>

</xs:simpleType>

 $\rightarrow$ 

<xs:simpleType name="TipoVisitaType">

<xs:restriction base="xs:string">

<xs:enumeration value="A"/><!-- ambulatoriale -->

<xs:enumeration value="D"/><!-- domiciliare -->

</xs:restriction>

</xs:simpleType>

<xs:simpleType name="DispRegType">

<xs:restriction base="xs:string">

<xs:pattern value="(\p{IsBasicLatin}{0,8})?"/>

</xs:restriction>

</xs:simpleType>

```
 <xs:simpleType name="ProvAssistitoType">
```
<xs:restriction base="xs:string">

<xs:pattern value="(\p{IsBasicLatin}{2})?"/>

</xs:restriction>

</xs:simpleType>

<xs:simpleType name="AslType">

<xs:restriction base="xs:string">

<xs:pattern value="(\p{IsBasicLatin}{3})?"/>

</xs:restriction>

</xs:simpleType>

<xs:simpleType name="IndicazionePrescrType">

<xs:restriction base="xs:string">

<xs:enumeration value=""/>

<xs:enumeration value="S"/><!-- suggerita -->

```
 <xs:enumeration value="H"/><!-- ricovero --> 
                        <xs:enumeration value="A"/><!-- altro --> 
                </xs:restriction> 
        </xs:simpleType> 
        <xs:simpleType name="ClassePrioritaType"> 
                <xs:restriction base="xs:string"> 
                        <xs:enumeration value=""/> 
                        <xs:enumeration value="U"/><!-- nel piu breve tempo possibile, 
comunque se differibile entro 72 ore --> 
                        <xs:enumeration value="B"/><!-- entro 10 giorni --> 
                        <xs:enumeration value="D"/><!-- entro 30 ( visite), entro 60 giorni ( 
visite strumentali ) --> 
                        <xs:enumeration value="P"/><!-- senza priorita --> 
                </xs:restriction> 
        </xs:simpleType> 
        <xs:simpleType name="StatoEsteroType"> 
                <xs:restriction base="xs:string"> 
                        <xs:pattern value="(\p{IsBasicLatin}{2})?"/> 
                </xs:restriction> 
         </xs:simpleType> 
        <xs:simpleType name="IstituzCompetenteType"> 
                <xs:restriction base="xs:string"> 
                        <xs:pattern value="(\p{IsBasicLatin}{0,28})?"/> 
                </xs:restriction> 
         </xs:simpleType> 
         <xs:simpleType name="TipologiaMsgType"> 
                <xs:restriction base="xs:string"> 
                        <xs:enumeration value="C"/>
```
<xs:enumeration value="P"/>

</xs:restriction>

</xs:simpleType>

<xs:simpleType name="CodEsenzioneType">

<xs:restriction base="xs:string">

<xs:pattern value="(\p{IsBasicLatin}{0,6})?"/>

</xs:restriction>

</xs:simpleType>

<xs:simpleType name="CasellaType">

<xs:restriction base="xs:string">

<xs:enumeration value=""/><!-- non presente -->

<xs:enumeration value="1"/><!-- presente -->

</xs:restriction>

</xs:simpleType>

<xs:simpleType name="DataType">

<xs:restriction base="xs:date">

<xs:minInclusive value="2001-01-01"/>

</xs:restriction>

</xs:simpleType>

<xs:simpleType name="integer3">

<xs:restriction base="xs:string">

<xs:pattern value="[0-9]{1,3}"/>

</xs:restriction>

</xs:simpleType>

<xs:simpleType name="string1Type">

<xs:restriction base="xs:string">

<xs:pattern value="(\p{IsBasicLatin}{1})?"/>

</xs:restriction>

</xs:simpleType>

<xs:simpleType name="string3Type">

<xs:restriction base="xs:string">

<xs:pattern value="(\p{IsBasicLatin}{1,3})?"/>

</xs:restriction>

</xs:simpleType>

<xs:simpleType name="string20Type">

<xs:restriction base="xs:string">

<xs:pattern value="(\p{IsBasicLatin}{1,20})?"/>

</xs:restriction>

</xs:simpleType>

```
 <xs:simpleType name="string256Type">
```
<xs:restriction base="xs:string">

<xs:pattern value="(\p{IsBasicLatin}{0,256})?"/>

</xs:restriction>

</xs:simpleType>

```
 <xs:simpleType name="PinCodeType">
```
<xs:restriction base="xs:string">

<xs:pattern value="(\p{IsBasicLatin}{1,256})"/>

</xs:restriction>

</xs:simpleType>

<xs:simpleType name="TipoInvioType">

<xs:restriction base="xs:string">

<xs:enumeration value="RPS"/>

```
 <xs:enumeration value="REL"/>
```
</xs:restriction>

</xs:simpleType>

<xs:simpleType name="DataTypeOpt">

<xs:restriction base="xs:string">

#### $\leq$ xs:pattern  $\qquad \qquad$  value="([1-9][0-9]{3}[\-](((01|03|05|07|08|10|12)[\-]([0][1-9]|[1-2][0-9]|[3][0-1]))|((04|06|09|11)[\-]([0][1-9]|[1-2][0-9]|30))|(02[\-]([0][1- 9] $[(1-2)[0-9]))$ ))?"/>

</xs:restriction>

</xs:simpleType>

</xs:schema>